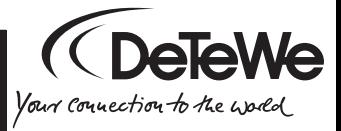

## Bedienungsanleitung

#### **Willkommen bei DeTeWe**

Das BeeTel 10 ist ein Telefon zum Anschluss an das deutsche analoge Telefonnetz oder an eine analoge Nebenstelle einer Telefonanlage/ Internet-Telefoniebox.

Nehmen Sie sich etwas Zeit, um diese Bedienungsanleitung aufmerksam zu lesen und um die Funktionen Ihres BeeTel 10 kennen und nutzen zu lernen.

Wir wünschen Ihnen viel Freude mit Ihrem BeeTel 10.

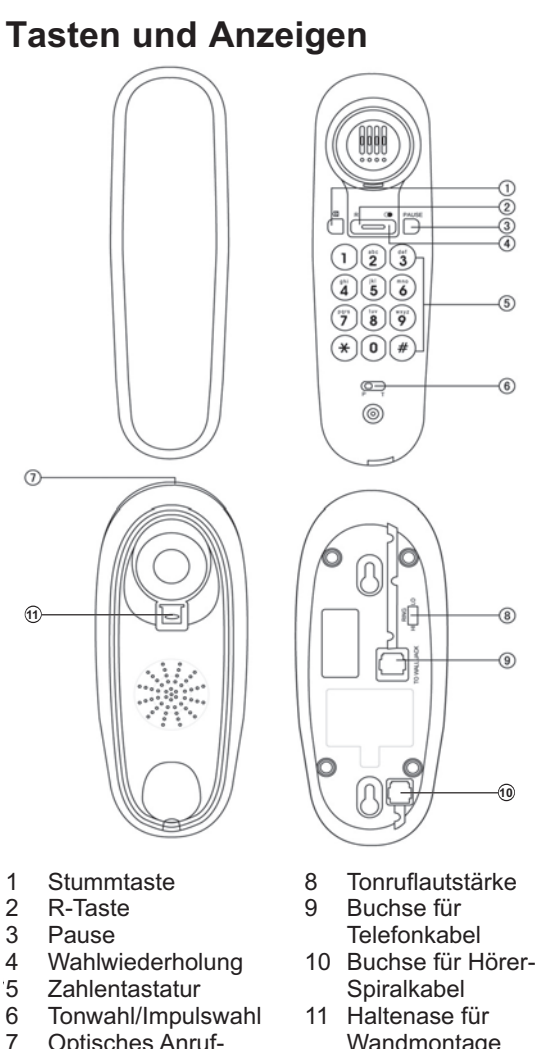

11 Haltenase für Wandmontage

signal

Optisches Anruf-

## **Wichtige Hinweise**

- Lesen Sie bitte die Bedienungsanleitung, bewahren Sie sie gut auf und geben Sie sie immer mit, wenn Sie das Gerät an Dritte weitergeben.
- Öffnen Sie nicht das Gerät.
- Verwenden Sie das Gerät nicht weiter, wenn es selbst oder Teile davon beschädigt sind.
- Vermeiden Sie, dass das Gerät direkter Sonnenbestrahlung oder anderen Wärmequellen ausgesetzt ist.
- Installieren und benutzen Sie das Gerät nicht in explosionsgefährdeten Räumen.
- Schützen Sie das Gerät vor Nässe, starkem Staub, aggressiven Flüssigkeiten und Dämpfen.
- Setzen Sie das Gerät nicht elektromagnetischen Feldern (Elektromotoren, Haushaltsgeräten) aus. Die Sprachqualität könnte beeinträchtigt werden.
- Schließen Sie das Anschlusskabel des Gerätes nur an die dafür bestimmte Telefonsteckdose an.
- Reinigen Sie das Gerät mit einem weichen, leicht feuchten oder anti-statischen Tuch.
- Verwenden Sie zum Reinigen keine Reinigungsmittel und keine chemischen Substanzen.
- Betreiben Sie das Gerät nur im Temperaturbereich von  $+5$  °C bis ca.  $+35$  °C.

## **Inbetriebnahme**

- 1. Verbinden Sie das Telefon mit der Telefonsteckdose. Verwenden Sie nur das mitgelieferte Telefonkabel. Mit einem anderen Kabel könnte das Gerät nicht funktionieren.
- 2. Verbinden Sie Telefonhörer und Telefonablage mit der gewendelten Höreranschlussleitung.
- 3. Ändern Sie ggf. die Einstellung für das Wahlverfahren (für die meisten An schlüs se ist das voreingestellte Tonwahlverfahren **T** die richtige Einstellung).

## **Wandmontage**

Bevor Sie das Telefon an einer Wand montieren, entfernen Sie die Haltenase am unteren Rand der Hörmuschelausbuchtung an der Telefonablage. Stecken Sie ihn umgekehrt wieder hinein, so dass der Hörer in senkrechter Position gehalten wird und nicht herunterfallen kann.

## **Gespräch entgegennehmen**

Wenn Ihr Telefon klingelt, heben Sie den Hörer von der Telefonablage und führen Sie das Gespräch.

Zum Beenden des Gesprächs legen Sie den Hörer wieder auf.

#### **Rufnummer wählen**

Haben Sie den Hörer ab, warten Sie auf den

BeeTel 10 3

Wählton und geben Sie die Rufnummer mit den Zifferntasten ein.

#### **Stummschaltung**

Sie können das Mikrofon abschalten, so dass Ihr Gesprächspartner am anderen Ende der Leitung Sie nicht hören kann.

Drücken und halten Sie dazu die Stumm-Taste. Wollen Sie weiter telefonieren, lassen Sie die Stumm-Taste wieder los.

# **Wahlwiederholung**

Ist der gewählte Anschluss besetzt können Sie mit der Wahlwiederholung die letzte gewählte Rufnummer noch einmal wählen.

# **Wählpause eingeben**

Um innerhalb einer Rufnummer eine Wählpause (ca. 3,6 s) einzugeben, drücken Sie an der betreffenden Stelle die Pause-Taste. Betreiben Sie Ihr Telefon z. B. an einer Telefonanlage, drücken Sie nach Eingabe der Amtskennzahl zum Belegen einer Leitung die Pause-Taste. Diese Pause wird dann auch bei der Wahlwiederholung dieser Rufnummer eingehalten.

# **R-Taste (Flashzeit)**

Zum Nutzen von Leistungsmerkmalen im analogen Telefonnetz ist die Flashzeit fest auf 100 ms eingestellt.

Weitere Informationen erhalten Sie von Ihrem Netzbetreiber.

## **Wahlverfahren**

Sie können das Wahlverfahren von Tonwahl (T) auf Impulswahl (P) umstellen, falls es für den Betrieb an Ihrer Telefonanlage notwendig sein sollte.

## **Ruftonlautstärke**

Sie können die Ruftonlautstärke mit dem Schiebeschalter an der Unterseite der Telefonablage in zwei Stufen einstellen:

 $H =$  laut,  $LO =$  leise.

# **Anhang**

#### **Verwendung am anlogen Port von Internet-/Kabel-Telefonieadaptern**

Beim Einsatz eines analogen Telefones am analogen Anschluss eines Internet- oder Kabeltelefonieadapters kann es sein, dass nicht alle beschriebenen Merkmale so funktionieren, wie dies am analogen Festnetz-Anschluss der Standard ist. Das BeeTel 10 weist deswegen keinen Defekt auf. Mehrere Ursachen können das "Nicht funktionieren" von bestimmten Merkmalen bedingen:

• Der Provider für Internet-/Kabeltelefonie stellt ein Leistungsmerkmal nicht an Ihrem Internet- /Kabeltelefonie-Anschluss zur Verfügung.

• Der eingesetzte Adapter zur Wandlung von Internet-/Kabel-Telefonie auf analoge Telefone (meist vom Provider geliefert) kann die Leistungsmerkmale nicht oder nicht analog-konform an die angeschlossenen Telefone weitergeben.

Prüfen Sie in solchen Störungsfällen bitte nach Möglichkeit das BeeTel 10 an einem analogen Festnetz-Anschluss und/oder kontaktieren Sie Ihren Provider für Internet-/Kabel-Telefonie diesbezüglich.

#### **Pflege**

Ihr Telefon ist ein Produkt, das in Design und Ausführung hohen Ansprüchen genügt. Es sollte daher mit Sorgfalt behandelt werden. Zum Reinigen des Telefons wischen Sie das Gerät mit einem Antistatiktuch oder einem etwas angefeuchteten weichen Ledertuch ab, anschließend mit einem trockenen Tuch.

#### **Entsorgungshinweis (Umweltschutz)**

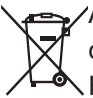

Am Ende der Lebensdauer des Produkts darf das Gerät nicht im normalen Hausmüll entsorgt werden. Bringen Sie es zu einer Sammelstelle zur Aufbereitung elektrischer und elektronischer Geräte. Das Symbol am Produkt, in der Bedienungsanleitung und/oder Verpackung zeigt dies an.

Einige der Materialien des Produkts können wiederverwendet werden, wenn Sie das Gerät in einer Aufbereitungsstelle abgeben. Mit der Wiederverwertung einiger Teile oder Rohmaterialien aus gebrauchten Produkten leisten Sie einen wichtigen Beitrag zum Umweltschutz.

Wenden Sie sich bitte an Ihre örtlichen Behörden, wenn Sie weitere Informationen über Sammelstellen in Ihrer Umgebung benötigen.

#### **Service und Gewährleistung**

Während einer Dauer von 24 Monaten ab dem Kaufdatum entstehen Ihnen für die Behebung von Gewährleistungsfällen keine Kosten. Verschleißartikel oder Mängel, die den Wert oder die Gebrauchstauglichkeit des Gerätes nur unerheblich beeinflussen, sind von der Gewährleistung ausgeschlossen.

Der Gewährleistungsanspruch muss durch den Originalkaufbeleg, auf dem das Kaufdatum ersichtlich ist, nachgewiesen werden. Innerhalb der Gewährleistungszeit wird nach eigenem Ermessen Gewährleistung durch Reparatur oder Gerätetausch geleistet. Die Gewährleistungszeit verlängert sich nicht automatisch, es bleibt die ursprüngliche Gewährleistungszeit des Erstgerätes bestehen, diese endet nach 24 Monaten. Von der

Gewährleistung ausgenommen sind Schäden oder Mängel, die durch unsachgemäße Handhabung oder Betrieb verursacht wurden, sowohl als auch Defekte welche durch die Verwendung von Nicht-Originalteilen entstehen. Gewährleistung wird nicht gewährt, wenn Schäden durch äußere Einflüsse wie Blitz, Überspannung, Feuchtigkeit, Feuer o.ä. entstanden sind.

#### Konformitätserklärung und Hersteller

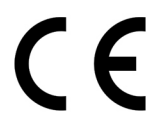

**IVS GmbH** Im Frauental 14 92224 Amberg

Die Übereinstimung des Gerätes mit den grundlegenden Anforderungen der Directive 2014/35/EU (LVD) und Directive 2014/30/EU (EMC) ist durch das CE-Kennzeichen bestätigt. Die Konformitätserklärung ist unter folgender Internetadresse hinterlegt und kann dort eingesehen oder heruntergeladen werden.

#### www.detewe-home.de

Im Rahmen der Produktverbesserung behält sich der Hersteller vor, Änderungen an Produkt und Funktion ohne Vorankündigung durchzuführen.

**IVS GmbH • Im Frauental 14 • 92224 Amberg www.detewe-home.de**

Stand 05/12 Technische Änderungen vorbehalten